ПРИНЯТА на заседании МО математики, физики и информатики «\_\_»\_\_\_\_\_\_\_\_\_\_\_\_ 20\_\_ года

УТВЕРЖДЕНА директор ГБОУ СОШ №386 \_\_\_\_\_ /С.И.Семенова/

«\_\_»\_\_\_\_\_\_\_\_\_\_\_\_ 20\_\_ года

## РАБОЧАЯ ПРОГРАММА УЧИТЕЛЯ

по информатике

10 класс

# учитель О.М. Губанова

первая квалификационная категория

Санкт-Петербург 2018-2019 учебный год

## **Пояснительная записка**

Настоящая рабочая учебная программа базового курса «Информатика» для 11 класса средней общеобразовательной школы составлена на основе федерального компонента государственного образовательного стандарта базового уровня общего образования, утверждѐнного приказом МО РФ № 1312 от 09.03.2004 года и примерной программы (полного) общего образования по информатике и информационным технологиям (базовый уровень) опубликованной в сборнике программ для общеобразовательных учреждений («Программы для общеобразовательных учреждений: Информатика. 2-11 классы» -5-е издание, исправленное. М.: БИНОМ. Лаборатория знаний, 2008). На изучение курса выделено 2 часа в неделю, 68 часов в год из федерального компонента.

#### **Цели программы**

формирование общеучебных умений и навыков на основе средств и методов информатики и ИКТ, в том числе овладение умениями работать с различными видами информации, самостоятельно планировать и осуществлять индивидуальную и коллективную информационную деятельность, представлять и оценивать ее результаты;

изучение понятий основного курса школьной информатики, обеспечивающее целенаправленное формирование общеучебных понятий, таких как «объект», «система», «модель», «алгоритм» и др.;

воспитание ответственного и избирательного отношения к информации; развитие познавательных, интеллектуальных и творческих способностей учащихся.

#### **Задачи программы:**

показать учащимся роль информации и информационных процессов в их жизни и в окружающем мире;

организовать работу в виртуальных лабораториях, направленную на овладение первичными навыками исследовательской деятельности, получение опыта принятия решений и управления объектами с помощью составленных для них алгоритмов;

организовать компьютерный практикум, ориентированный на: формирование умений использования средств информационных и коммуникационных технологий для сбора, хранения, преобразования и передачи различных видов информации (работа с текстом и графикой в среде соответствующих редакторов); овладение способами и методами освоения новых инструментальных средств; формирование умений и навыков самостоятельной работы; стремление использовать полученные знания в процессе обучения другим предметам и в жизни;

создать условия для овладения основами продуктивного взаимодействия и сотрудничества со сверстниками и взрослыми: умения правильно, четко и однозначно формулировать мысль в понятной собеседнику форме; умения выступать перед аудиторией, представляя ей результаты своей работы с помощью средств ИКТ.

Изучение информатики и информационных технологий в старшей школе на базовом уровне направлено на достижение следующих **целей:**

• освоение системы базовых знаний, отражающих вклад информатики в формирование современной научной картины мира, роль информационных процессов в обществе, биологических и технических системах;

• овладение умениями применять, анализировать, преобразовывать информационные модели реальных объектов и процессов, используя при этом информационные и коммуникационные технологии (ИКТ), в том числе при изучении других школьных дисциплин;

• развитие познавательных интересов, интеллектуальных и творческих способностей путем освоения и использования методов информатики и средств ИКТ при изучении различных учебных предметов;

• воспитание ответственного отношения к соблюдению этических и правовых, норм информационной деятельности;

• приобретение опыта использования информационных технологий в индивидуальной и коллективной учебной и познавательной, в том числе проектной деятельности.

Основная задача базового уровня старшей школы состоит в изучении общих закономерностей функционирования, создания и применения информационных систем, преимущественно автоматизированных. С точки зрения содержания это позволяет развить основы системного видения мира, расширить возможности информационного моделирования, обеспечив тем самым значительное расширение и углубление межпредметных связей информатики с другими дисциплинами. С точки зрения деятельности, это дает возможность сформировать методологию использования основных автоматизированных информационных систем в решении конкретных задач, связанных с анализом и представлением основных информационных процессов.

#### **Место курса в базовом учебном плане.**

Рабочая учебная программа конкретизирует содержание предметных тем образовательного стандарта, дает распределение учебных часов по темам. В программе установлена оптимальная последовательность изучения тем и разделов учебного предмета с учетом межпредметных и внутрипредметных связей, логики учебного процесса, возрастных особенностей учащихся, определяет необходимый набор форм учебной деятельности.

#### **Место курса в решении общих целей и задач обучения**.

Информационные процессы и информационные технологии являются сегодня приоритетными объектами изучения на всех ступенях школьного курса информатики. Одним из наиболее актуальных направлений информатизации образования является развитие содержания и методики обучения информатике, информационным и коммуникационным технологиям в системе непрерывного образования в условиях информатизации и массовой коммуникации современного общества. В соответствии со структурой школьного образования вообще (начальная, основная и профильная школы), сегодня выстраивается многоуровневая структура предмета «Информатики и ИКТ», который рассматривается как систематический курс, непрерывно развивающий знания школьников в области информатики и информационно – коммуникационных технологий.

Основным предназначением образовательной области «Информатика» на II ступени обучения базового уровня являются получение школьниками представление о сущности информационных процессов, рассматривать примеры передачи, хранения и обработки информации в деятельности человека, живой природе и технике, классификация информации, выделять общее и особенное, устанавливать связи, сравнивать, проводить аналогии и т.д. Это помогает ребенку осмысленно видеть окружающий мир, более успешно в нем ориентироваться, формировать основы научного мировоззрения.

**Направленность курса** *–* развивающая, обучение ориентировано не только на получение новых знаний в области информатики и информационных технологий, но и на активизацию мыслительных процессов, формирование и развитие у школьников обобщенных способов деятельности, формирование навыков самостоятельной работы. Целостность и непрерывность, означающие, что данная ступень является важным звеном единой общешкольной подготовки по информатике и информационным технологиям. В рамках данной ступени подготовки продолжается осуществление более глубокого изучения предмета, предваряющего профильное обучение в старших классах. Научность в сочетании с доступностью, строгость и систематичность изложения (включение в содержание фундаментальных положений современной науки с учетом возрастных особенностей обучаемых). Практико – ориентированность, обеспечивающая отбор содержания, направленного на решение простейших практических задач планирования деятельности, поиска нужной информации, инструментирования всех видов деятельности на базе общепринятых средств информационной деятельности, реализующих основные пользовательские возможности информационных технологий. При этом исходным является положение о том, что компьютер может многократно усилить возможности человека, но не заменить его.

#### **Характеристика 10 «А» класса**

Рабочая программа составлена с учетом индивидуальных особенностей обучающихся 10 А класса и специфики классного коллектива, который был сформирован из двух девятых классов. Основная масса обучающихся в 10 «А» классе – это дети, мотивированные на дальнейшее обучение в ВУЗе. Большая часть ребят способна включаться в проектную и исследовательскую деятельность, основу которой составляют такие учебные действия, как умение видеть проблемы, ставить вопросы, классифицировать, наблюдать, делать выводы и умозаключения. Объяснять, доказывать, защищать свои идеи, давать определения понятиям.

Индивидуального подхода и повышенного внимания требуют учащиеся, которые неосознанно выбрали форму обучения в 10 классе, а поэтому слабо мотивированы на обучение.

Для учащихся, которые проявляет желание и возможность изучать предмет на продвинутом уровне, в содержание уроков включен материал повышенного уровня сложности, построенный на опережающем задании. Учащиеся умеют самостоятельно и творчески выполнять задания, готовить рефераты и презентации.

При организации уроков необходимо учитывать, что класс переукомплектован; группы составляют 16 учащийся, что требует особым образом организовывать выполнение практических работ.

В целом обучающиеся класса весьма разнородны с точки зрения своих индивидуальных особенностей: памяти, внимания, воображения, мышления, уровня работоспособности, темпа деятельности, темперамента. Это обусловило необходимость использования в работе с ними разных каналов восприятии учебного материала, разнообразных форм и методов работы на уроке.

#### **Требования к уровню подготовки учащихся**

## **Тема: «Информация и информационные процессы. Основы логики»**

Знать/понимать:

- правила поведения в компьютерном классе;
- понятие информации; классификация информации по способу восприятия и по форме представления, свойства информации;

единицы измерения информации;

принципы двоичного представление информации в компьютере, формулы вычисления информационного объема для различных видов информации;

алгоритмы перевода чисел в позиционных системах счисления; выполнение арифметических операций в позиционных системах счисления;

логические операции, логические законы, правила преобразования логических выражений, логические схемы основных устройств компьютера.

Уметь

определять информационный объем для текстовой, графической и звуковой информации;

выполнять перевод чисел в позиционных системах счисления, выполнять арифметические действия в позиционных системах счисления;

составлять таблицы истинности для логических высказываний;

преобразовывать логические выражения, решать логические уравнения;

## **Тема: «Компьютер и программное обеспечение»**

Знать/понимать:

схема устройства компьютера;

понятие файла, классификация файлов, понятие файловой системы;

состав операционной системы, этапы загрузки операционной системы;

классификация компьютерных вирусов, ; классификация антивирусных программ;

Уметь:

выполнять действия с файлами (создание, копирование, переименовывание, удаление, архивирование, поиск);

применять антивирусные программы для лечения внешних носителей

## **Тема: «Информационные технологии»**

Знать/понимать:

отличие растрового и векторного графических изображений, форматы графических файлов;

этапы создания презентаций;

элементы форматирования текстовых документов;

основные встроенные функции в электронных таблицах;

Уметь:

создавать изображение по образцу в растровых и векторных редакторах;

создавать презентации с использование анимации;

форматировать текстовые документы;

записывать формулы с использованием абсолютных и относительных ссылок, организовывать поиск информации с помощью фильтров.

#### **Тема: «Алгоритмы и основы программирования»**

Знать/понимать:

понятие алгоритма, основные алгоритмические структуры;

характеристики величин;

типы данных языка Pascal, структура программы;

команды ввода-вывода данных, конструкция ветвления, конструкция цикла;

понятие массива, одномерного массива;

способы заполнения и обработки элементов массива.

## Уметь:

давать характеристики величинам; определять типы данных в соответствии с типизацией языка Pascal;

выполнять программу, составленную на языке Pascal с использованием основных команд и конструкций;

составлять простейшие программы на языке Pascal с использованием основных команд и конструкций;

составлять простейшие программы на языке Pascal на заполнение и обработку элементов одномерного массива.

## **Контроль**

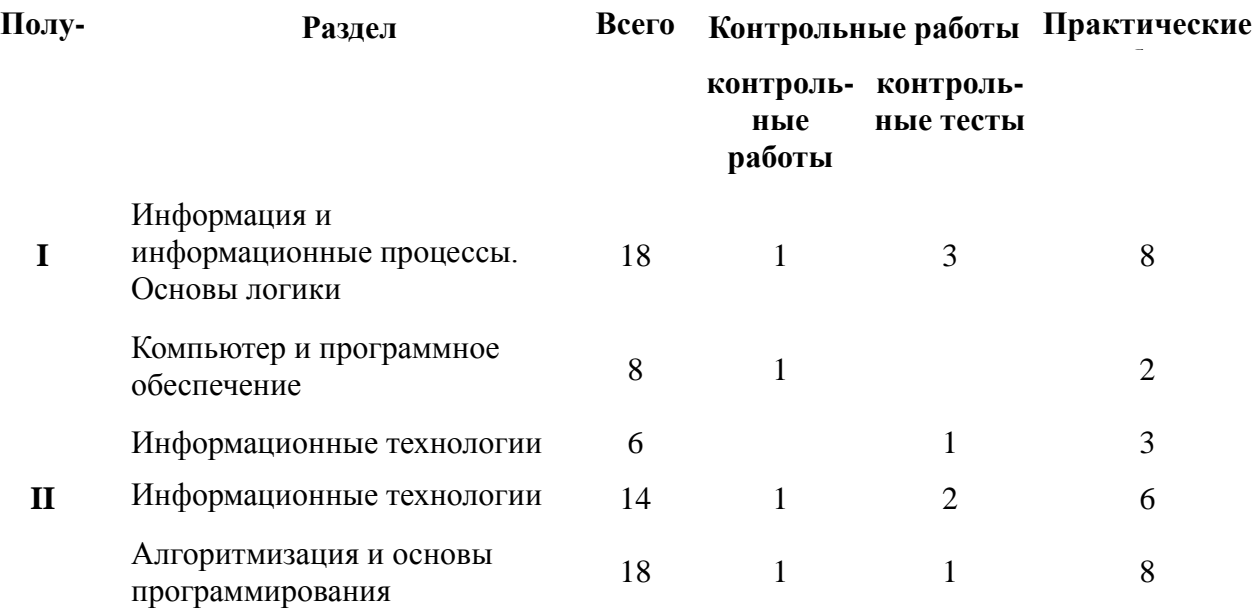

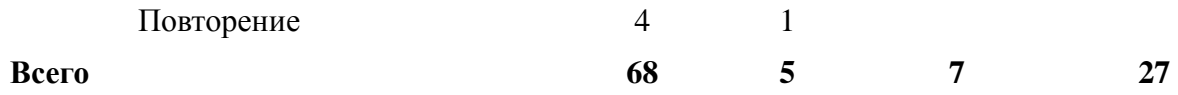

#### **Формы контроля: устный опрос, тестирование, практические работы на компьютере.**

## **Критерии оценивания**

## **Устный опрос**

Устный опрос является основной формаой контроля, позволяющий проверить знания и понимание материала учащимися, развивать монологическую речь учащихся. Оценивание ответа происходит по следующим критериям:

«5»: ответ полный и правильный на основании изученных теорий; материал изложен в определенной логической последовательности, литературным языком: ответ самостоятельный.

«4»: ответ полный и правильный на основании изученных теорий; материал изложен в определенной логической последовательности, при этом допущены две-три несущественные ошибки, исправленные по требованию учителя.

«3»: ответ полный, но при этом допущена существенная ошибка, или неполный, несвязный.

«2»: при ответе обнаружено непонимание учащимся основного содержания учебного материала или допущены существенные ошибки, которые учащийся не смог исправить при наводящих вопросах учителя, отсутствие ответа.

## **Тест**

Каждое задание в тесте имеет свою балловую оценка в зависимости от сложности задания. При проверки теста баллы суммируются и переводятся в проценты, отметки выставляются по следующим критериям:

 $\sqrt{5}$  - 86-100%

«4» - 70-85%

«3» - 55-69%

«2» - менее 55%

## **Практическая работа на компьютере:**

Каждая практическая работа представляет собой набор последовательных действий, выполняемых в определенной программной среде. «5»: 1) работа выполнена полностью и правильно; сделаны правильные выводы; 2) работа выполнена по плану с учетом техники

безопасности.

«4»: работа выполнена правильно с учетом 2-3 несущественных ошибок исправленных самостоятельно по требованию учителя.

«3»: работа выполнена правильно не менее чем на половину или допущена существенная ошибка.

«2»: допущены две (и более) существенные ошибки в ходе работы, которые учащийся не может исправить даже по требованию учителя, работа не выполнена.

## **Учебно-методическое обеспечение.**

1.Абрамян М.Э. И др. Информатика. Подготовка к ЕГЭ — Ростов н/Д: Издатель Мальцев Д.А., М.:НИИ школьных технологий, 2012 2.Залогова Л.А. Плаксин М.А. И др. Информатика. Задачник-практикум в 2 т. / Под ред. Семакина И.Г., Хеннера Е.К. - 4-е изд. - М.: Бином. Лаборатория знаний, 2007

3.Карасева Э.В., Чумаченко И.Н., Photoshop CS. - М.: АСТ НТ Пресс, 2005

4.Крылов С.С. ЕГЭ. Информатика. Тематические тестовые задания ФИПИ. - М.: Издательство «Экзамен», 2012

5.Крылов С.С., Ушаков Д.М. Отличник ЕГЭ. Информатика. Решение сложных задач/ ФИПИ. - М.: Интеллект-Центр, 2010

6.Лещинер В.Р. Единый государственный экзамен 2001. Информатика. Универсальные материалы для подготовки учащихся. - М.: Интеллект-Центр, 2011

7.Макарова Н.В. Информатика и ИКТ Методическое пособие для учителей. Часть 1. Информационная картина мира. - СПБ.: Питер, 2009

8.Макарова Н.В. Информатика и ИКТ Методическое пособие для учителей. Часть 2. Программное обеспечение информационных технологий. - СПБ.: Питер, 2009

9.Маслеников Н.В. Информатика. Тематические тестовые задания для подготовки к ЕГЭ. 10 класс. - Ярославль: Академия развития, 2010

10.Радченко Н.П. Школьная информатика: впереди экзамены. - М.: Бином. Лаборатория знаний, 2008

11.Рапаков Г.Г., Ржеуцкая С.Ю. Turbo Pascal для студентов и школьников. - СПБ.: БХВ-Петербург, 2005

12.Самылкина Н.Н. Готовимся к ЕГЭ по информатике. Элективный курс: учебное пособие. - 2-е изд. испр. - М.: Бином. Лаборатория знаний, 2008

13.Семакин И.Г. Информатика и ИКТ. Базовый уровень: практикум для 10-11 классов. - 3-е изд., испр. - М.: Бином. Лаборатория знаний, 2008

14.Семакин И.Г. Информатика и ИКТ. Базовый уровень: учебник для 10-11 классов. - 4-е изд., испр. - М.: Бином. Лаборатория знаний, 2008

15.Смирнова И.Е.Начала Web-дизайна. -СПБ.:БХВ-Петербург, 2005

16.Соколова О.Л. Универсальные поурочные разработки по информатике. 10 класс. - М.: ВАКО, 2006

17.Угринович Н.Д. Информатика и информационные технологии. Учебник для 10-11 классов. - 4-е изд.,.- М.: Бином. Лаборатория знаний, 2007

18.Шауцукова Л.З. Информатика: учеб пособие для 10-11 кл. общеобразоват. Учреждений. - 4-е изд. - М: Просвещение, 2004

19.Шелепаева А.Х. Поурочные разработки по информатике. Базовый уровень: 10-11 классы. - М.: ВАКО, 2011

## **Интернет-ресурсы**

<http://metodist.lbz.ru/> <http://nsportal.ru/> <http://www.metod-kopilka.ru/> <http://www.klyaksa.net/> <http://school-collection.edu.ru/> <http://www.edu.ru/> <http://www.fipi.ru/> <http://kpolyakov.narod.ru/>

#### **Перечень средств ИКТ, необходимых для реализации программы**

## **Аппаратные средства**

- Компьютер
- Проектор
- Принтер
- Модем
- Устройства вывода звуковой информации наушники для индивидуальной работы со звуковой информацией
- Устройства для ручного ввода текстовой информации и манипулирования экранными объектами клавиатура и мышь.
- Устройства для записи (ввода) визуальной и звуковой информации: сканер; фотоаппарат; видеокамера; диктофон, микрофон.

#### **Программные средства**

- Операционная система Windows XP, Linux.
- Файловый менеджер (в составе операционной системы или др.).
- Антивирусная программа.
- Программа-архиватор.
- Система оптического распознавания текста.
- полный пакт офисных приложений Microsoft Office, OpenOffice;
- программа «Роботландия»
- программа «Алгоритмика»
- среда программирования FreePascal

## **Календарно-тематическое планирование 10 класс**

## *Сокращения: КУ – комбинированный урок; УИНМ – урок изучения нового материала; УФНЗУН – урок формирования новых ЗУН; УОСЗУН – урок обобщения и систематизации ЗУН; УПЗ – урок проверки знаний; УПЗУН– урок применения знаний, умений, навыков.*

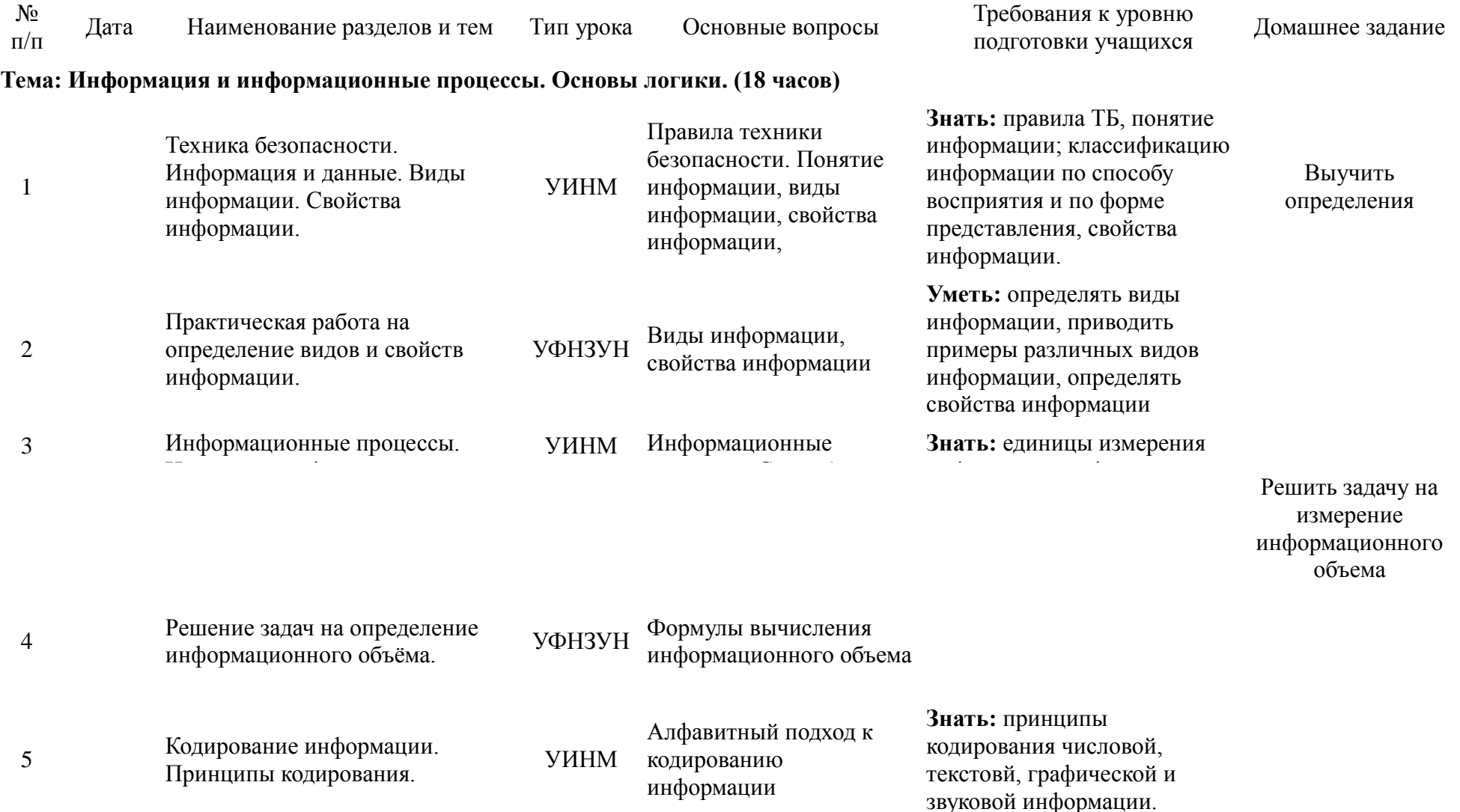

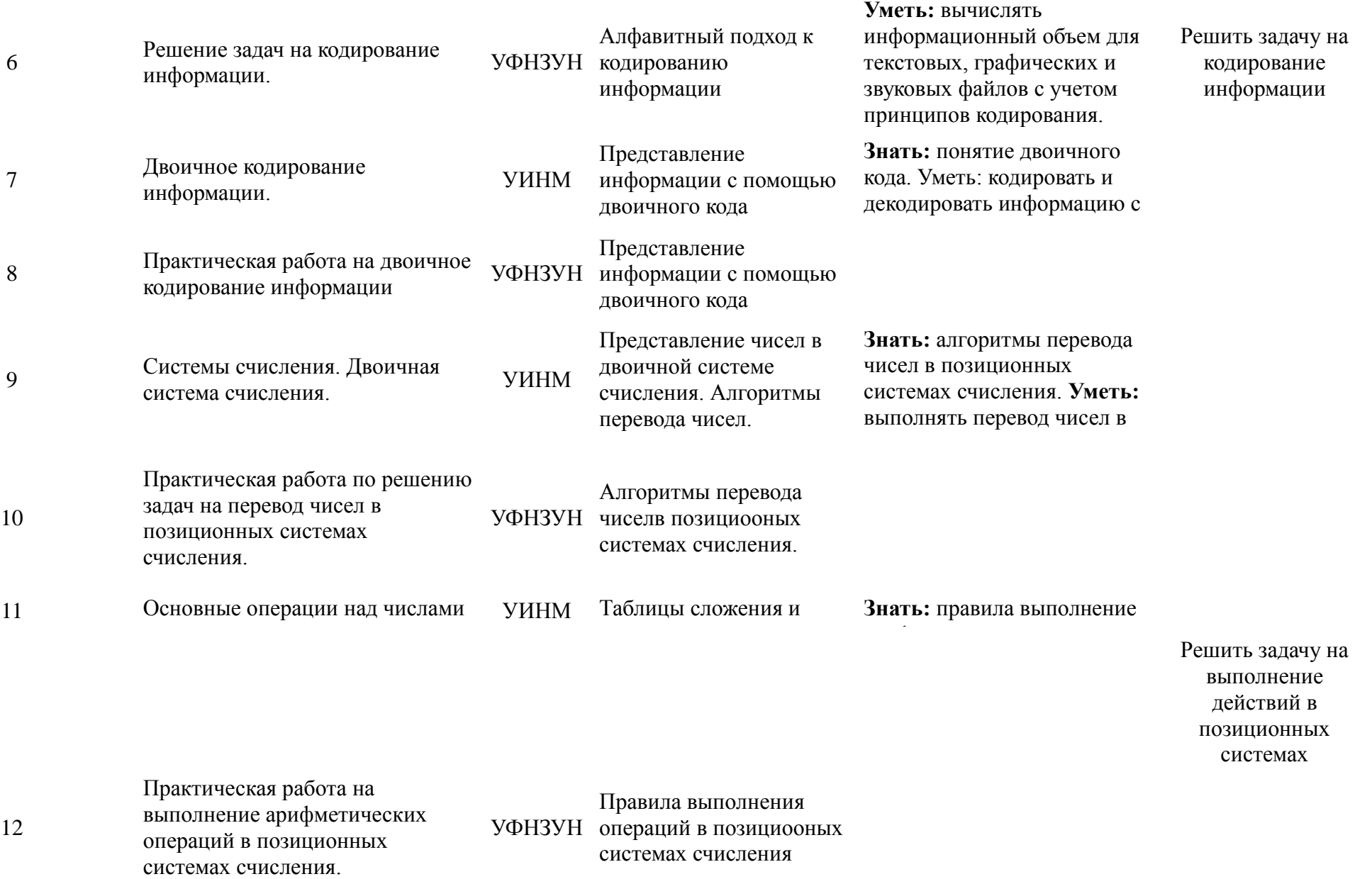

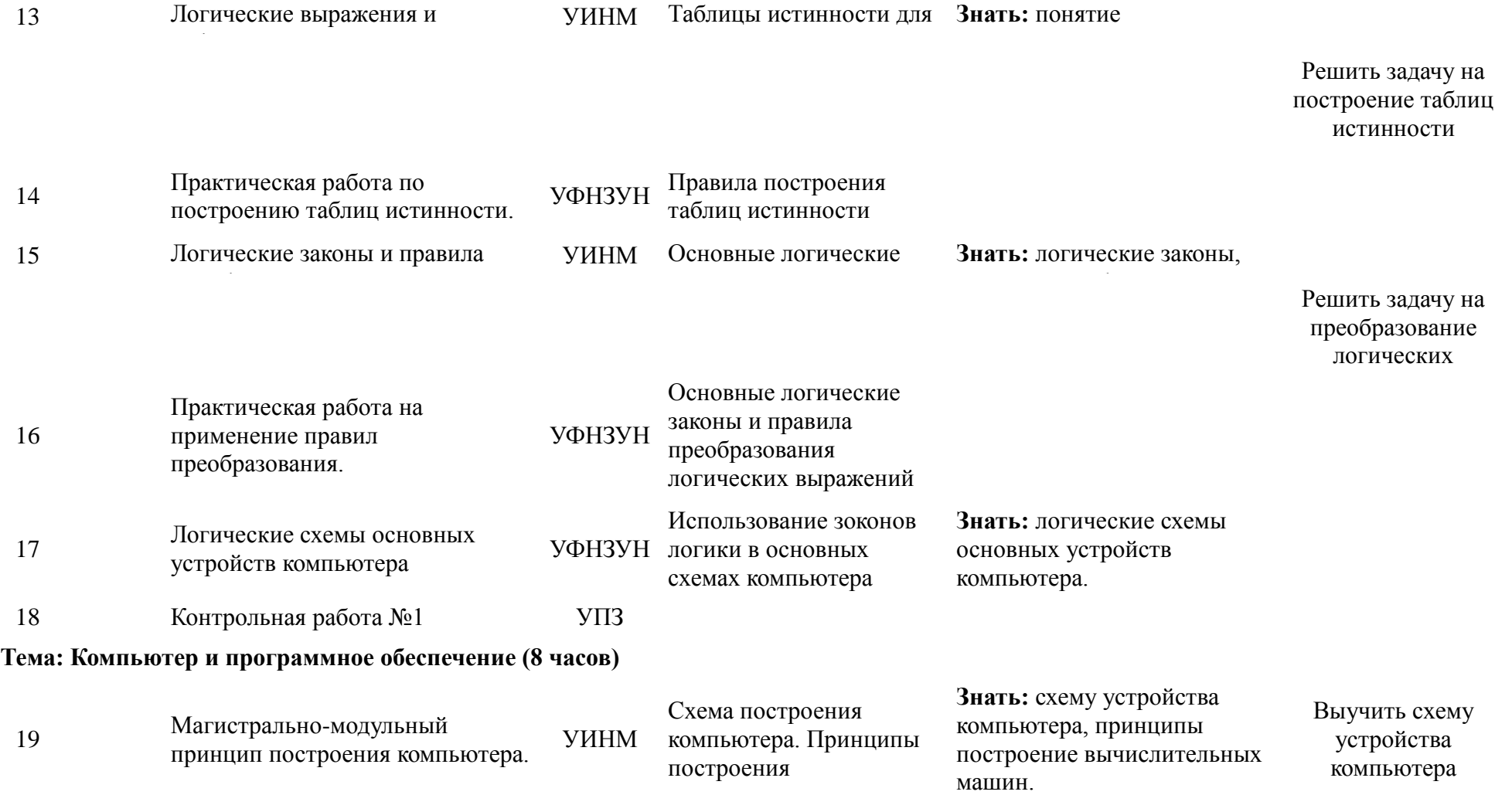

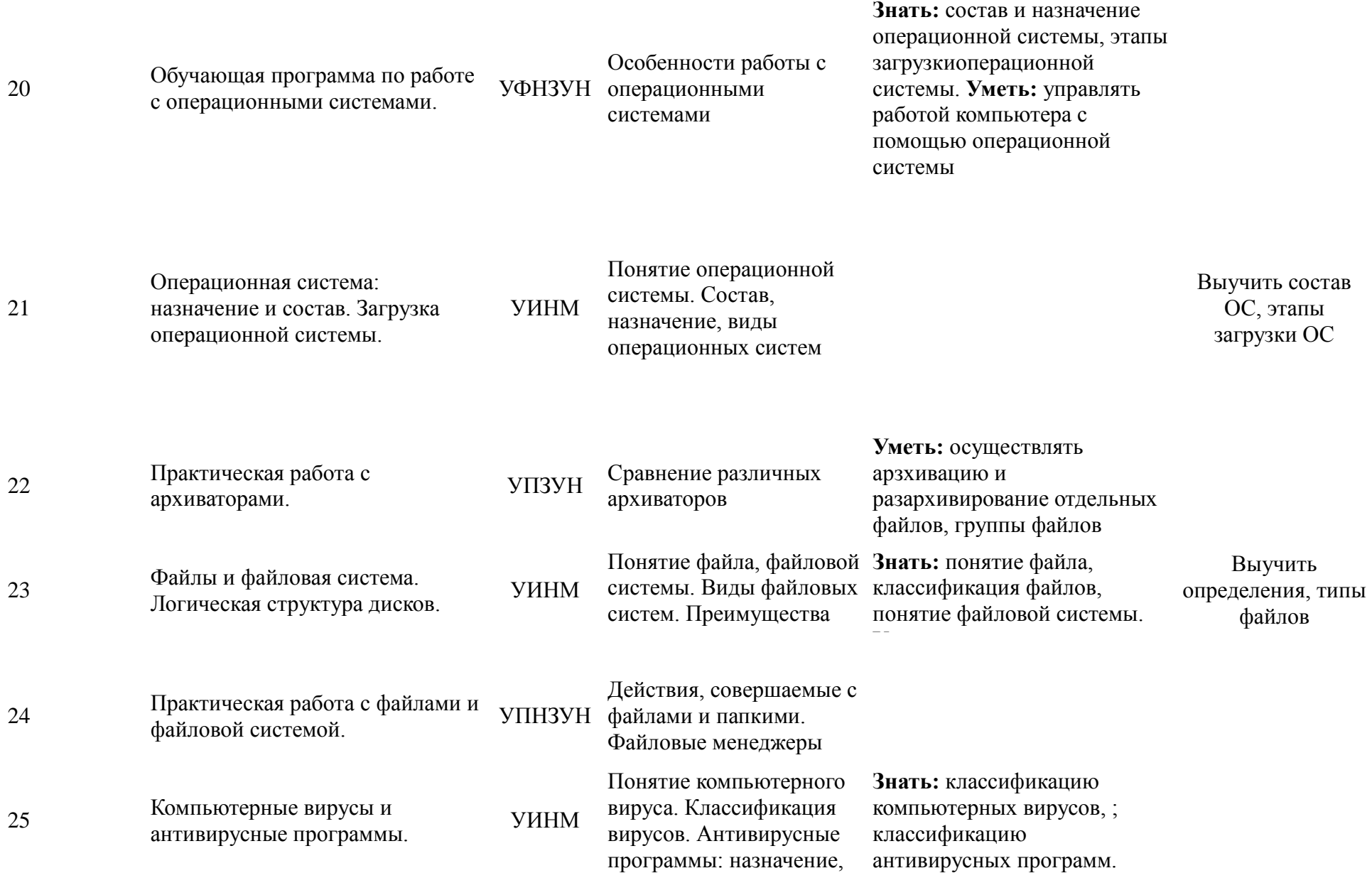

## возможности **Уметь:** применять антивирусные программы.

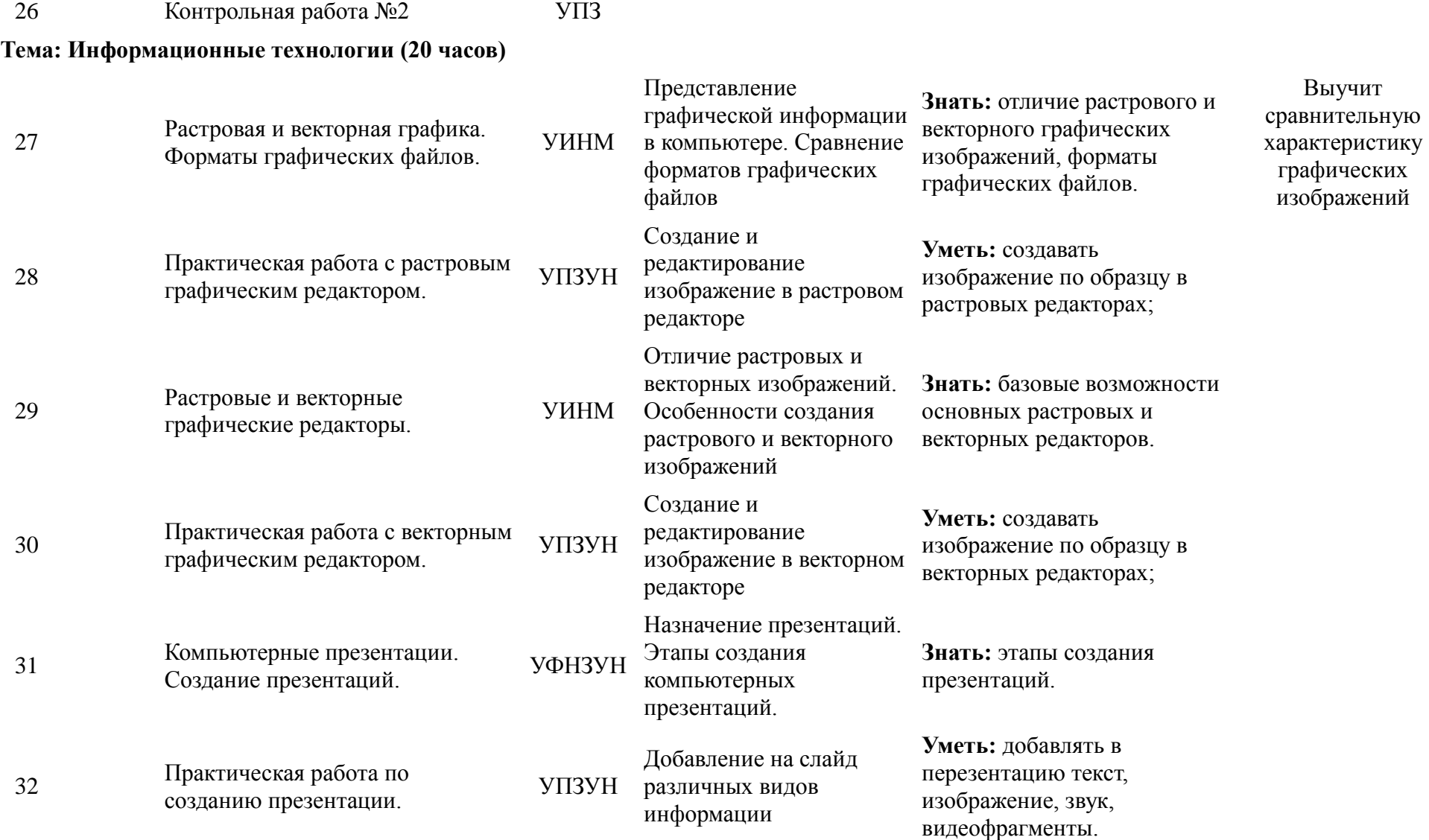

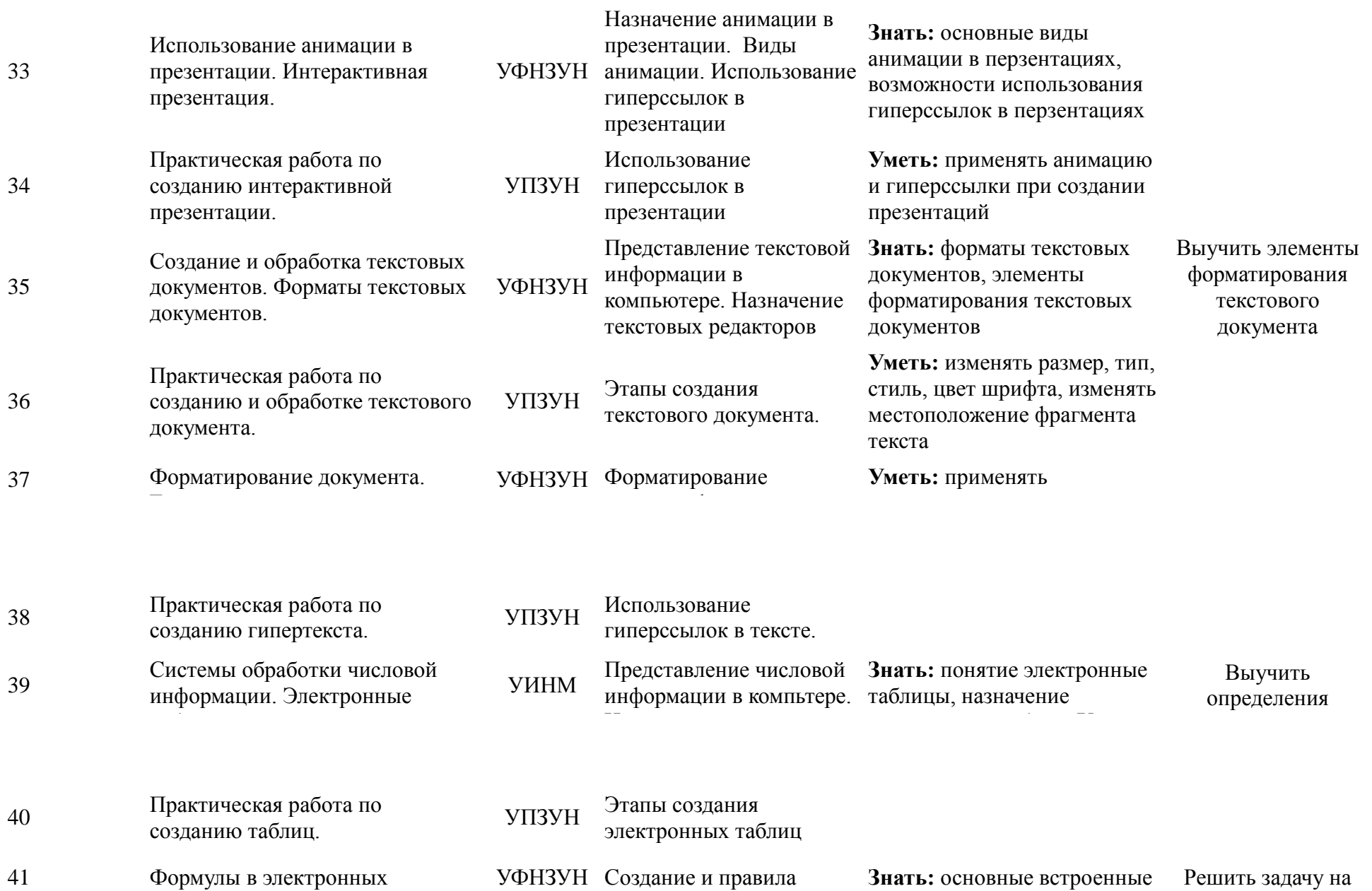

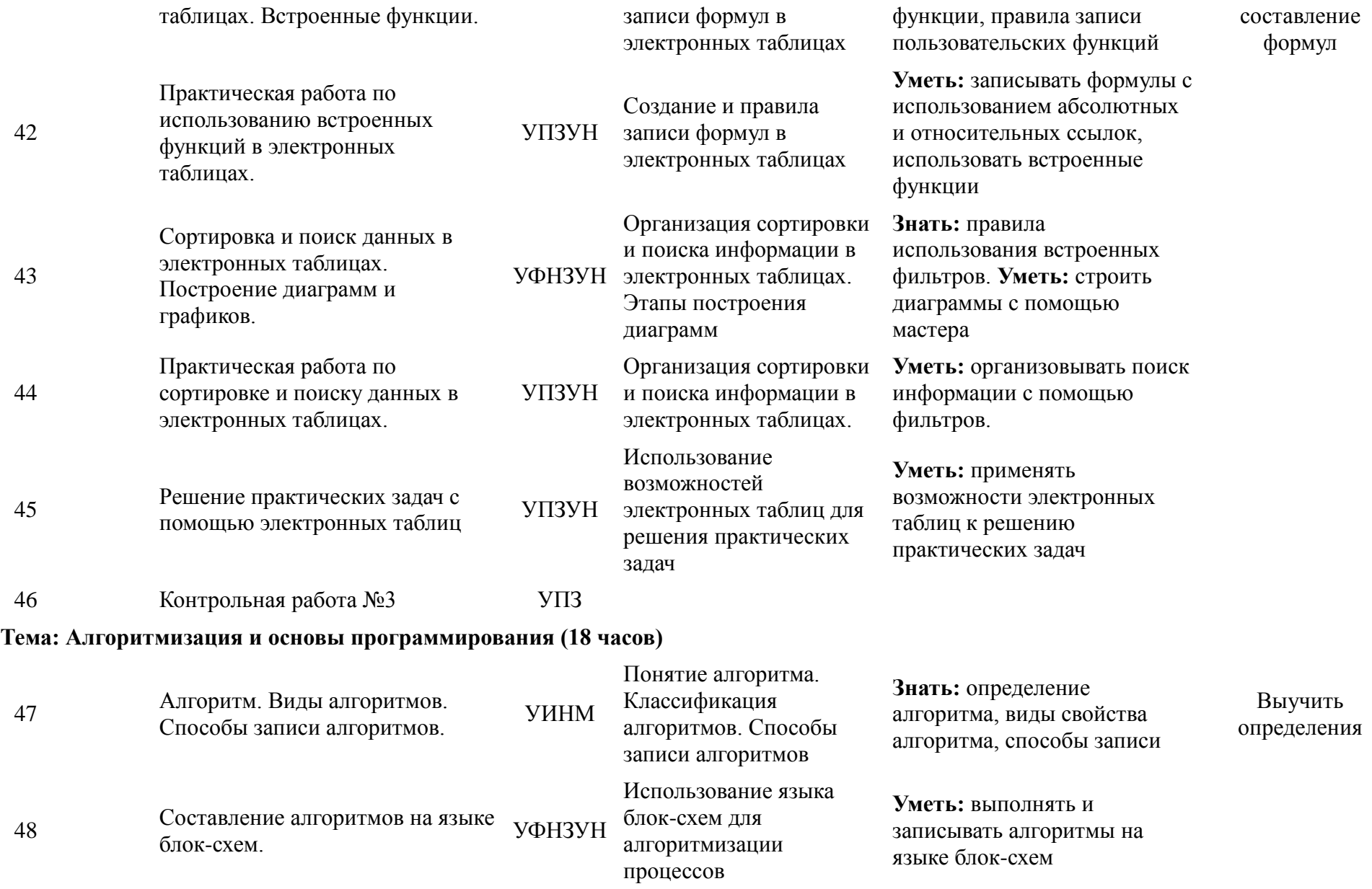

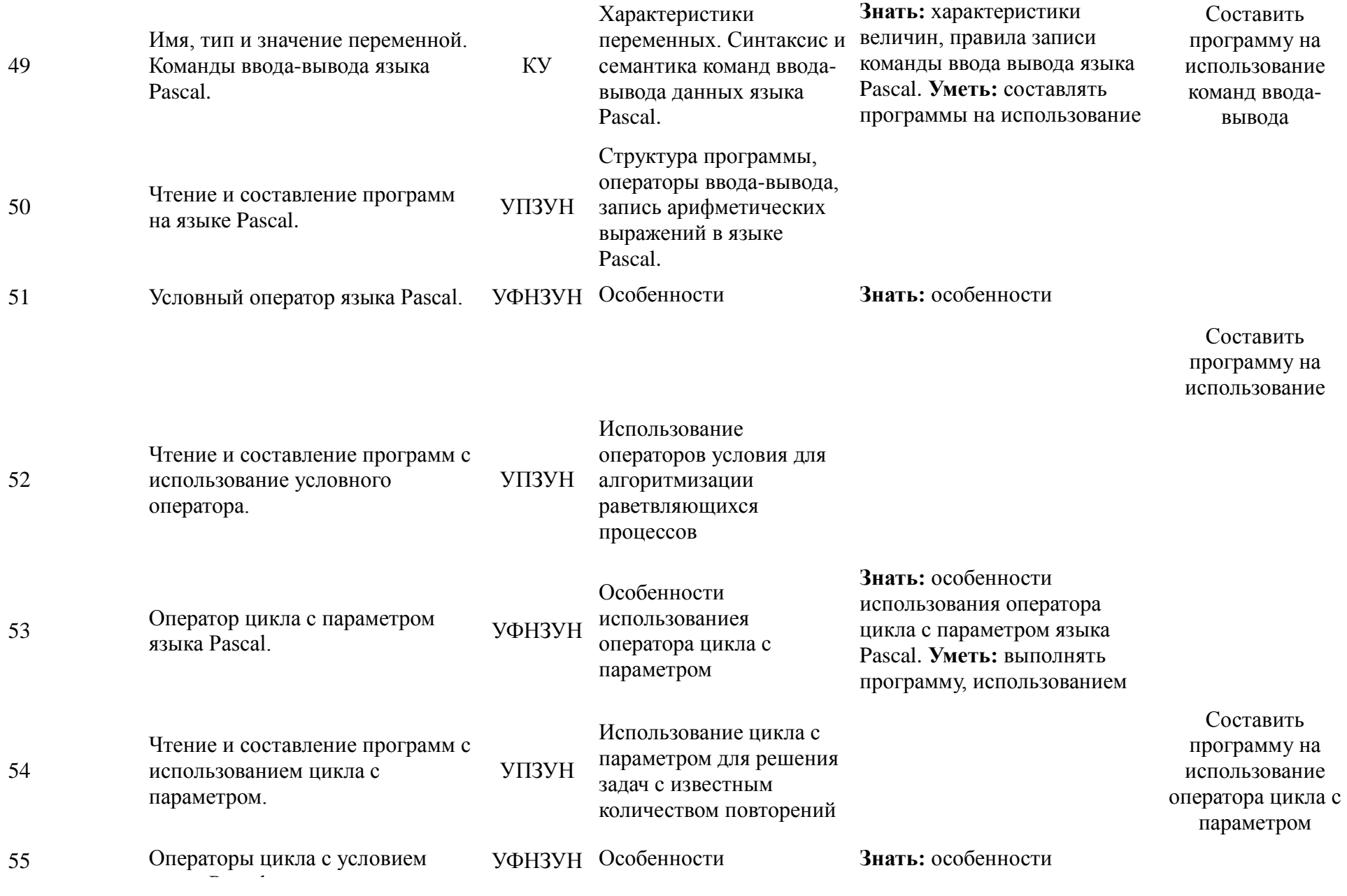

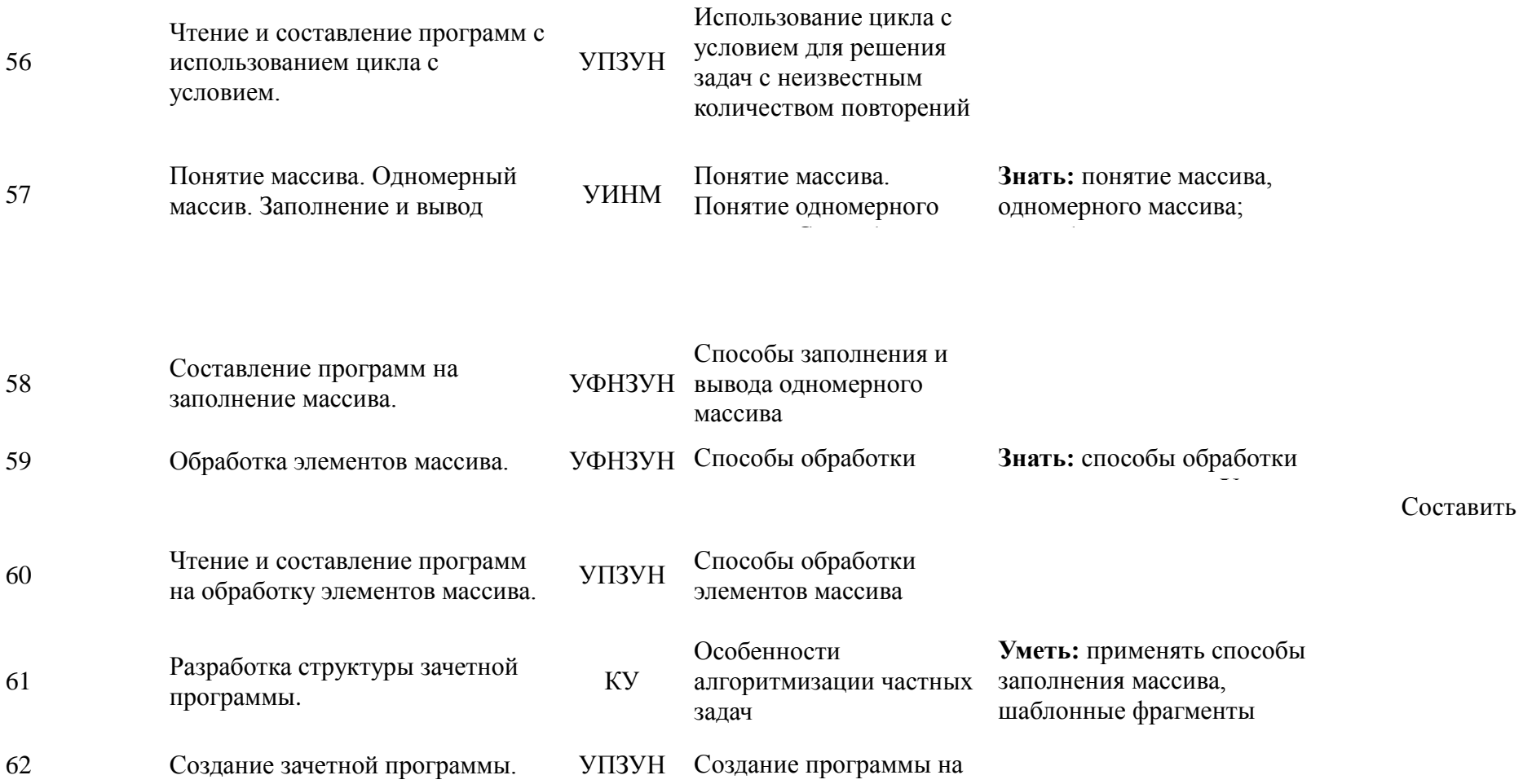

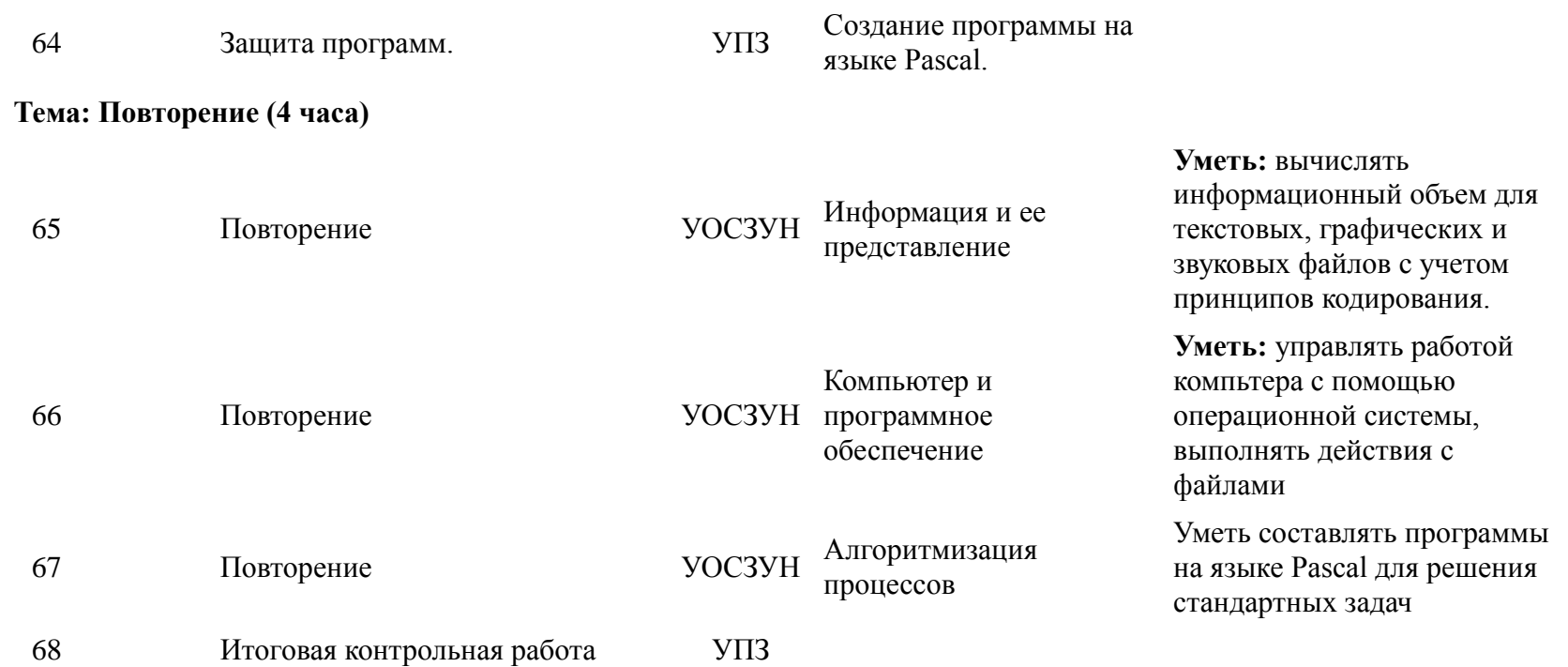